**Определение квартиля журнала на сайте www.scimagojr.com**

## **Определение квартиля журнала на сайте www.scimagojr.com**

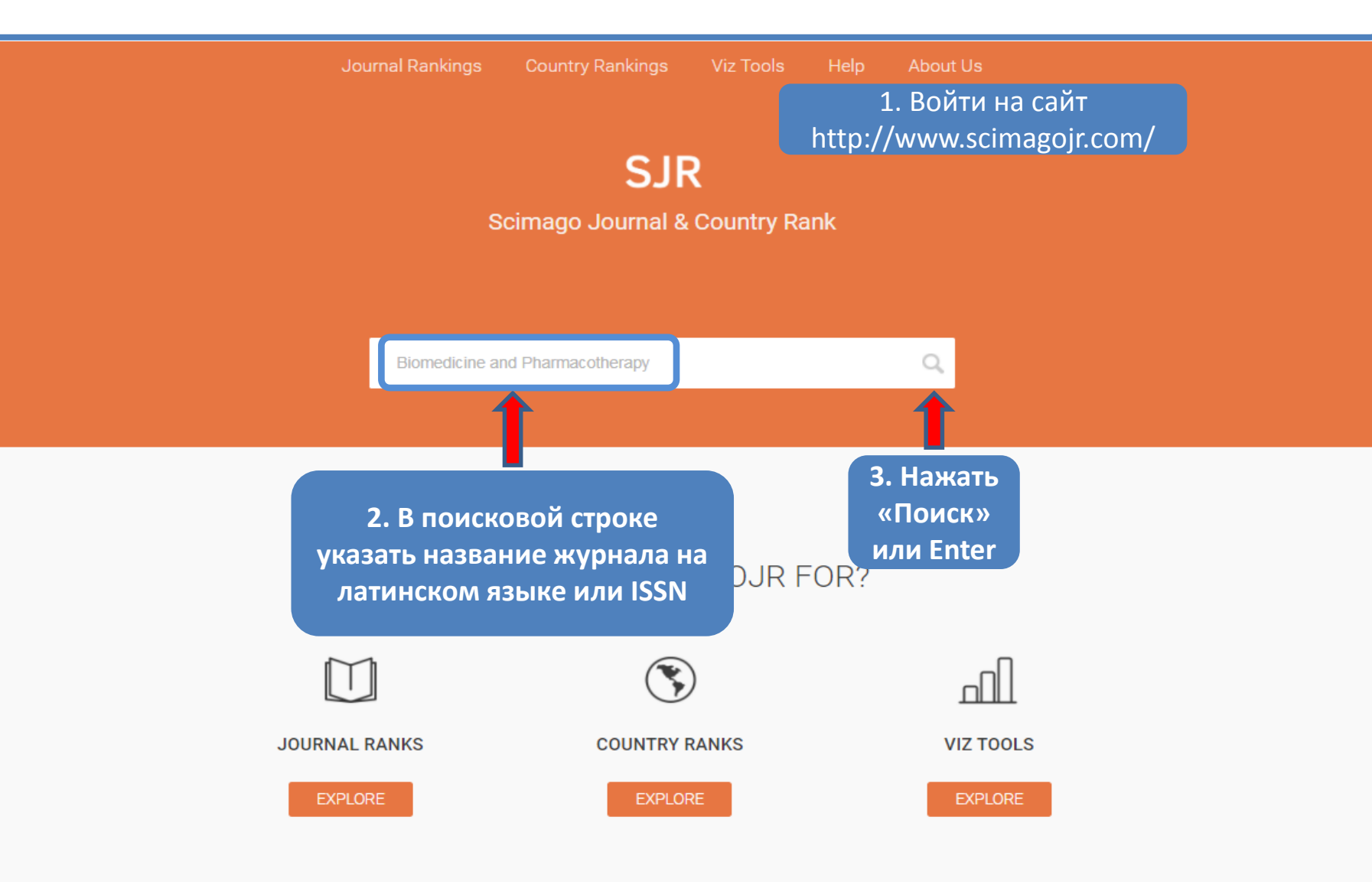

## **LATEST PROJECTS**

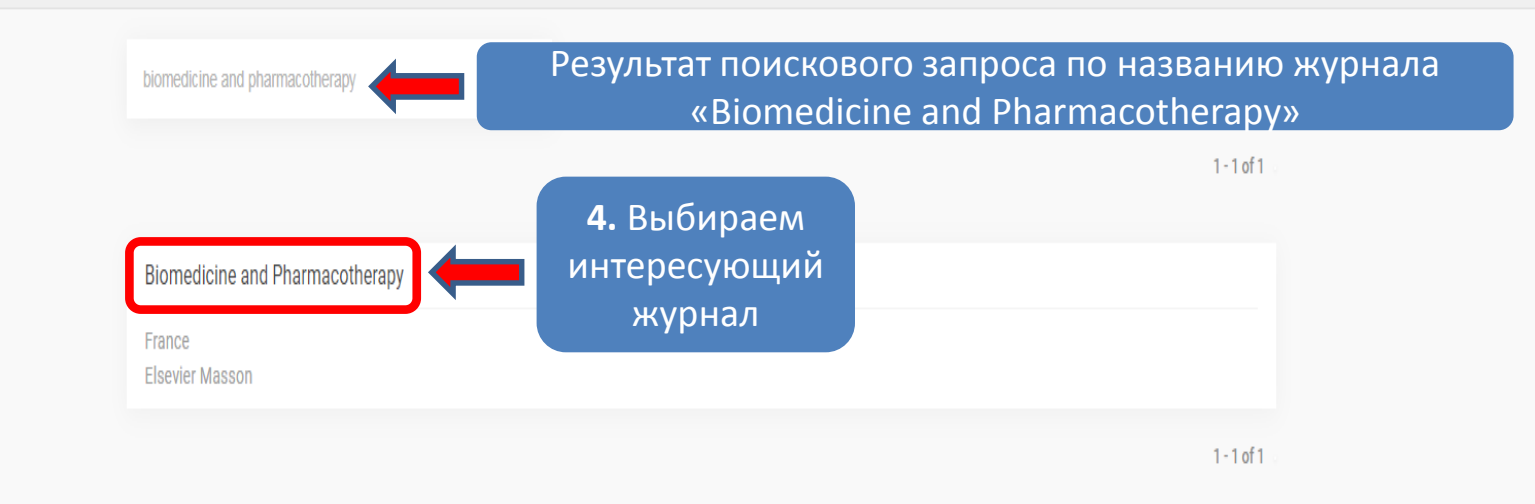

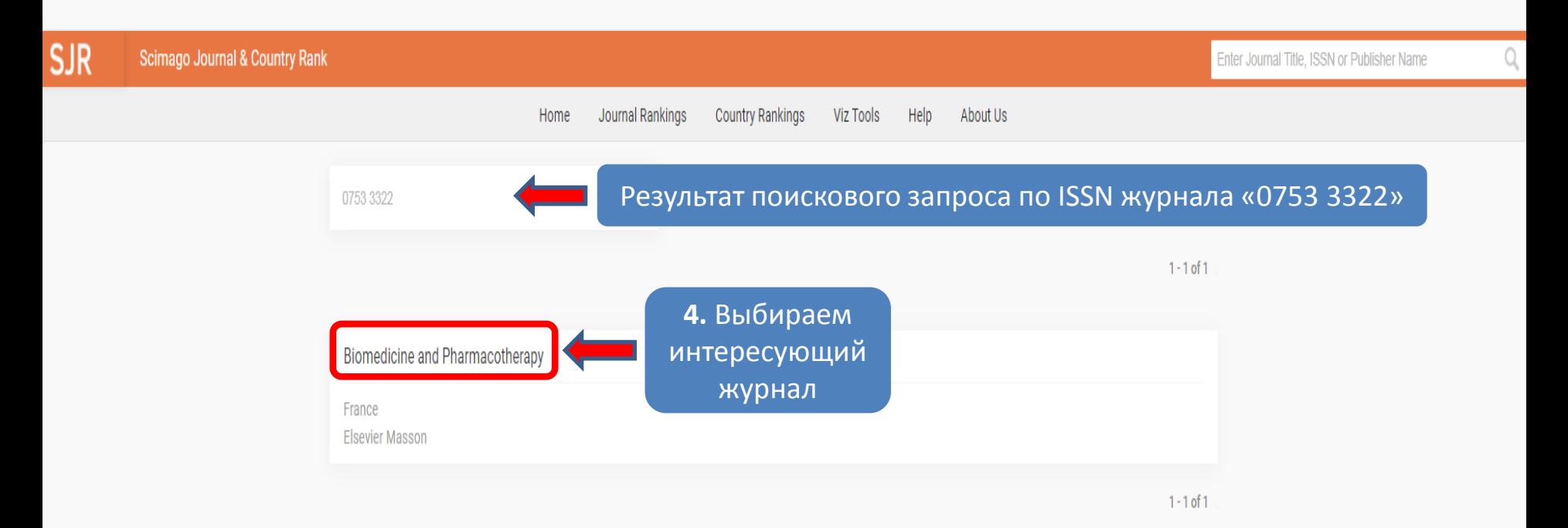

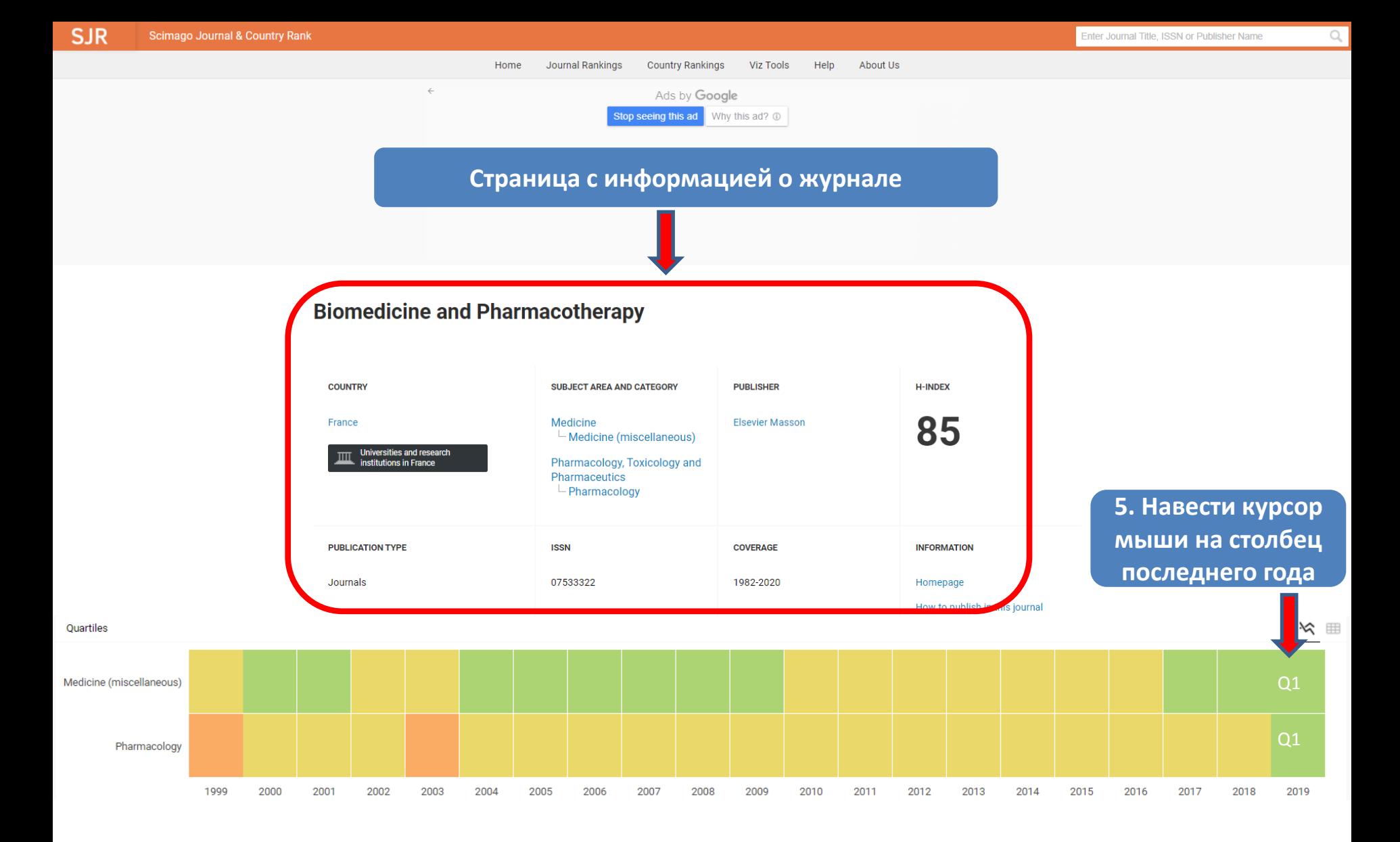

**Q1 – означает, что журнал относится к первому квартилю (в категориях Medicine (miscellaneous) и Pharmacology)**

![](_page_4_Figure_0.jpeg)

![](_page_4_Figure_1.jpeg)